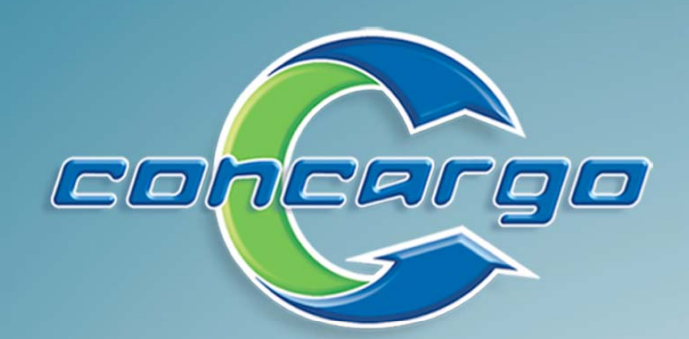

# Stash **Warehousing Solutions**

## **Goods Receiving Goods Receiving**

> Book into multiple warehouses and bins.

- Create pre-notes (drafts) Create pre-notes (drafts) that can easily be converted to on-hand later.

 $\triangleright$  Full integration with Concargo's bonded warehouse (WH and WE) and Microsoft Excel.

- Manage damaged cargo quickly and easily.

 $\triangleright$  Capture batch- and serial number either by scanning or typing.

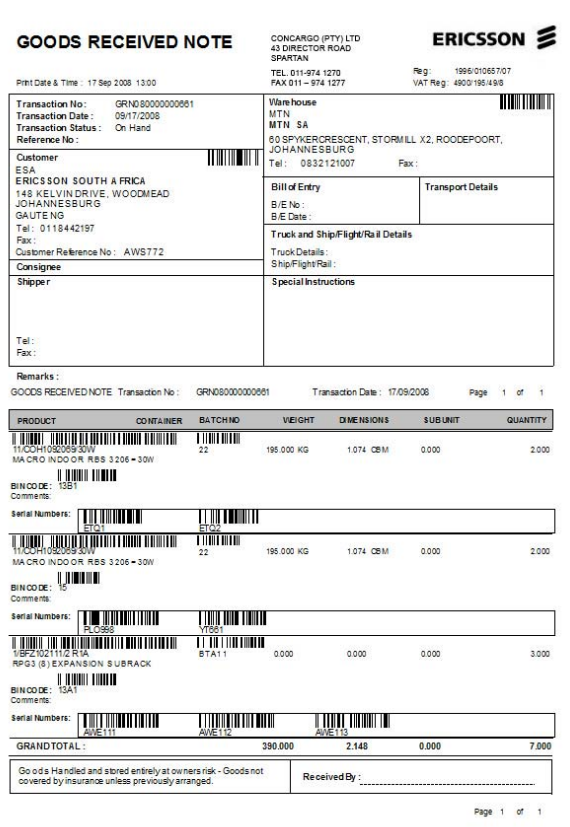

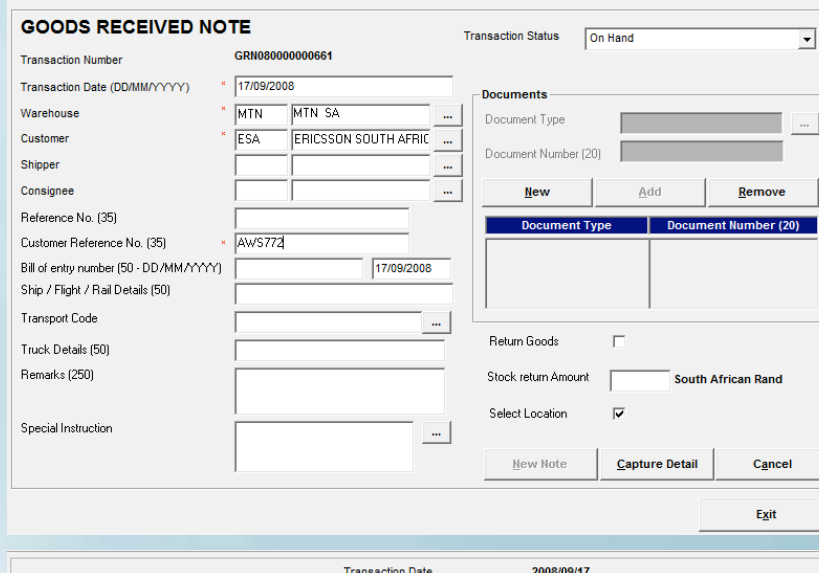

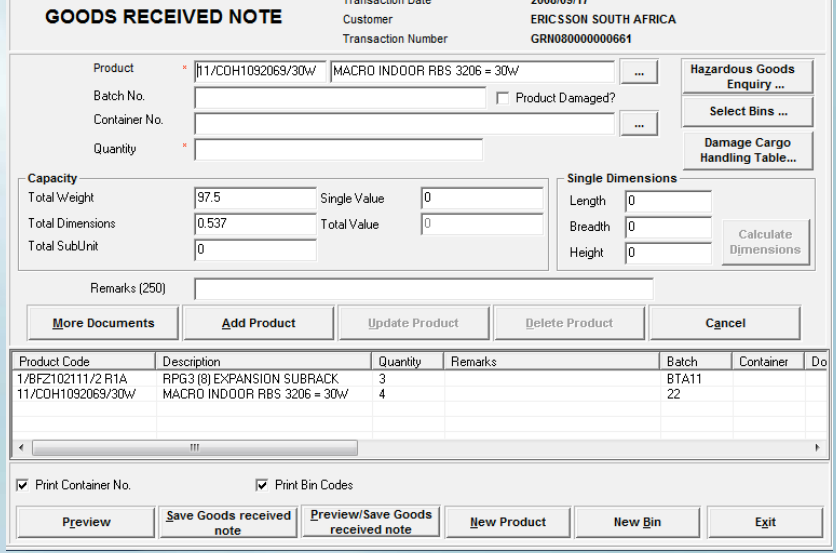

▶ Preview and print Goods Receive Notes and Damaged Cargo Handling Table.

 $\triangleright$  E-Mail notification to client of confirmed cargo.

 $\triangleright$  Barcode Label printing – choose from various designs or design your own.

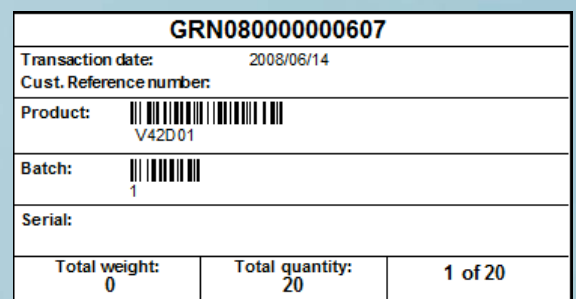

#### **Goods Transfers Goods Transfers**

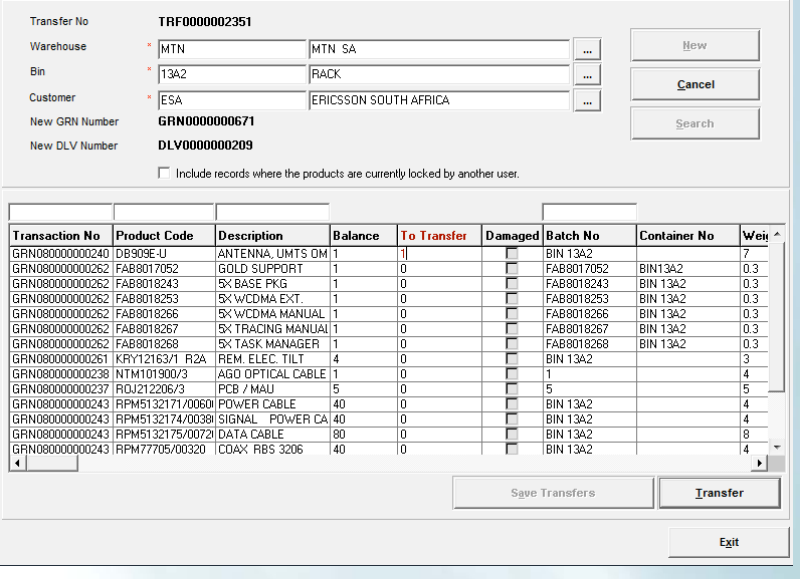

> Internal goods transfer from one bin to another.

> External goods transfer from one warehouse to another.

 $\triangleright$  Report on all transfers.

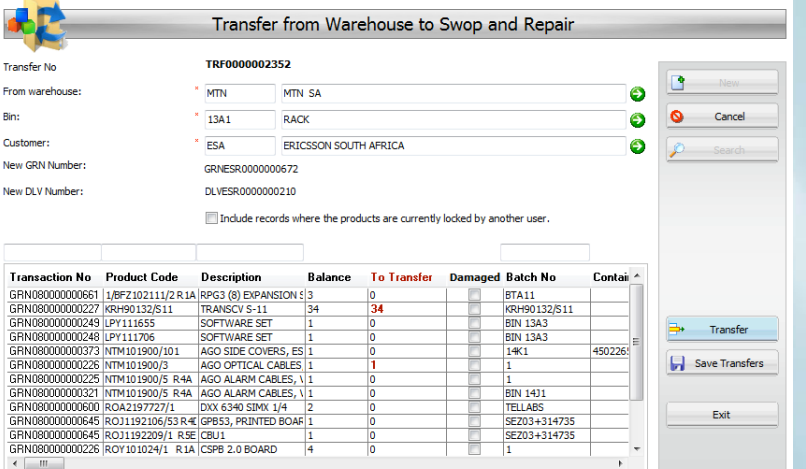

> Powerful swop & repair functionality.

> Automatic Product lifespan Alert notifying involved parties.

> Various tracking and stock movement reports.

 $\triangleright$  Maintain serial numbers.

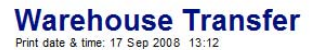

 $\blacksquare$  $Tra$ 

Nev

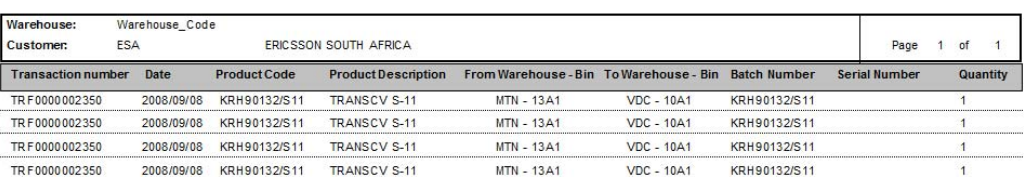

#### ERICSSON **S**

## **Goods Delivering Goods Delivering**

> Book out of multiple warehouses and bins.

> Capturing of pre-pending notes, pending and confirmed dispatches.

 $\triangleright$  Full integration with Concargo bonded warehouse (XDP and XE) and Microsoft Excel.

> Automatic import of Goods Receive Notes for dispatch.

- $\triangleright$  Create picking slips.
- > Barcode label printing.

 $\triangleright$  E-Mail notification to client of confirmed dispatched cargo.

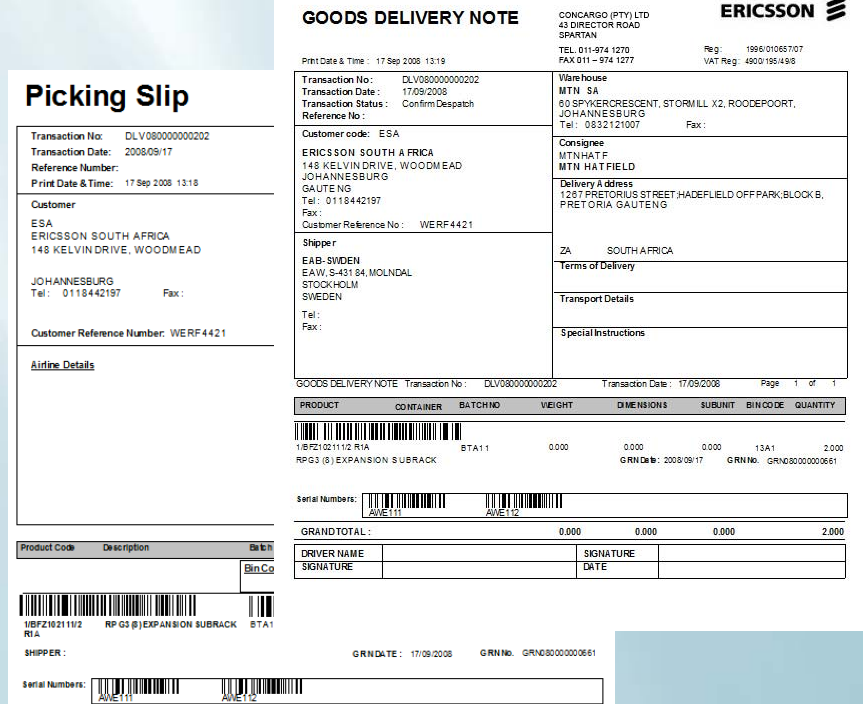

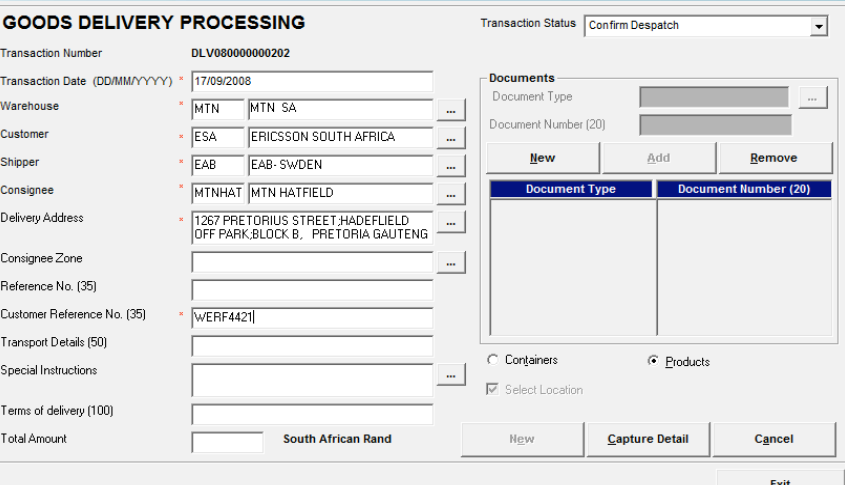

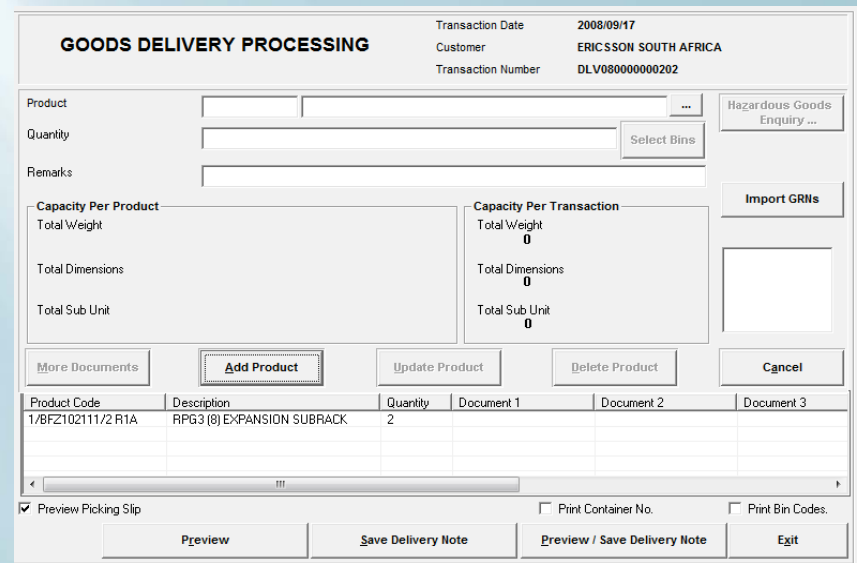

 $\triangleright$  Preview and print both Picking slip and/or Delivery Note with or without bar-coded details.

 $\triangleright$  Report transactions by goods dispatched.

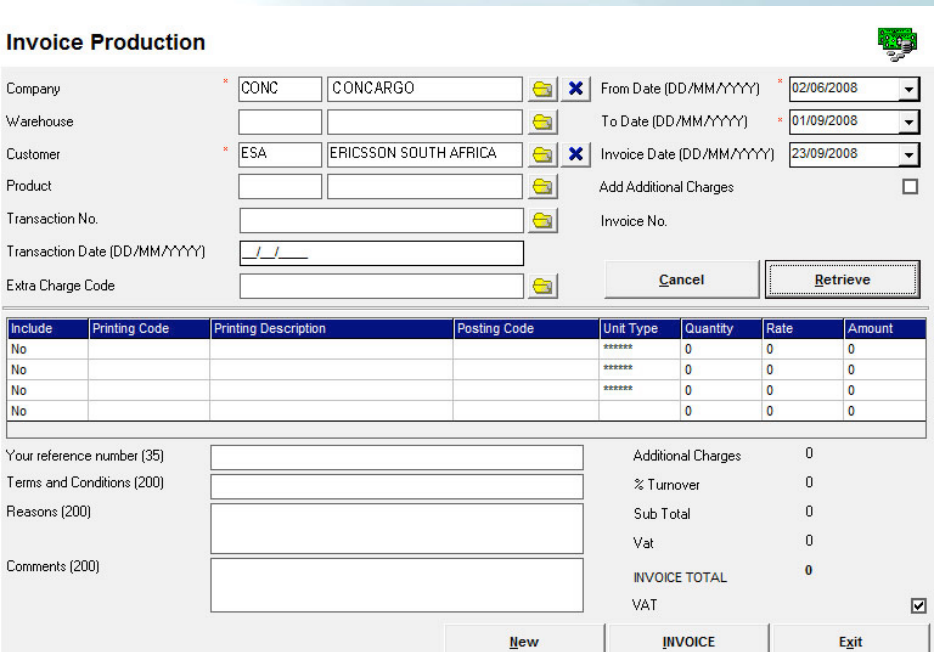

 $\triangleright$  Print invoices with a professional look.

- > Re-print invoices and credit-notes.
- > Fully integration with Compu-Clearing financial packages.

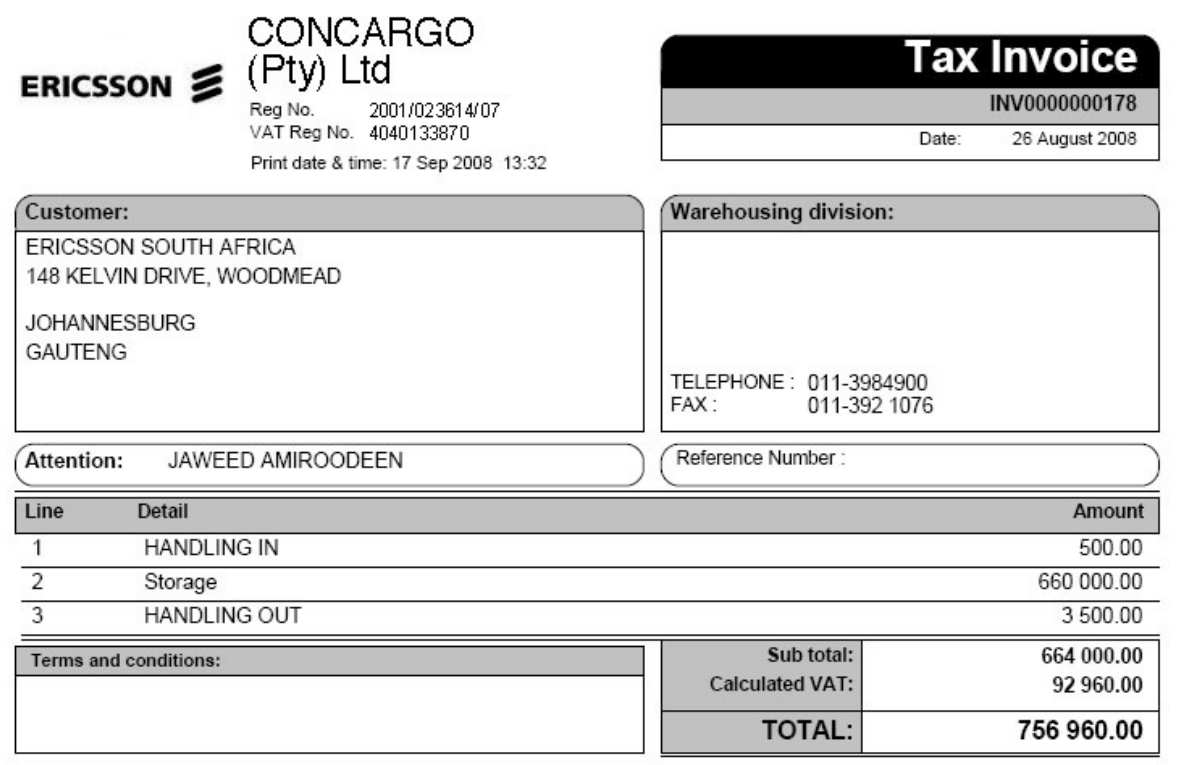

**Invoicing Invoicing**

 $\triangleright$  Invoicing made simple.

 $\triangleright$  Invoice either by warehouse, customer, product or transaction.

- Easily add extra and additional charges.

 $\triangleright$  Include a full breakdown of handling in, storage and handling out totals.

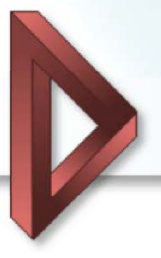

## **Internet Module Internet Module**

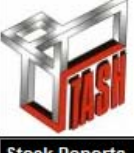

Compu Clearing Outsourcing LIMITED Warehousing System

ERICSSON &

**Customer Code Customer Name** 

**WAR WARID TELECOM** 

**Documents Re-Print** 

**Branch: Uganda Transaction reports** 

**Other Reports** 

Log off

## Cutting edge advantage from anywhere in the world.

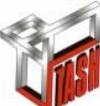

Compu Clearing Outsourcing  $\frac{1 + \frac{1}{2} + \frac{1}{2}}{\frac{1}{2} + \frac{1}{2} + \frac{1}{2}}$  System

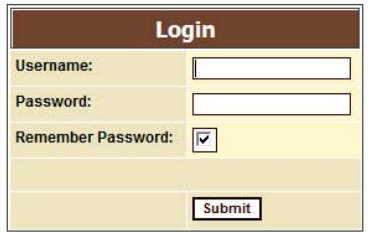

> Secure sign on using any Internet Browser.

> Interface various stock, receipts and dispatch reports.

> Check stock levels.

 $\triangleright$  Search functionality.

- Downloads reports in PDF and Microsoft Excel formats.

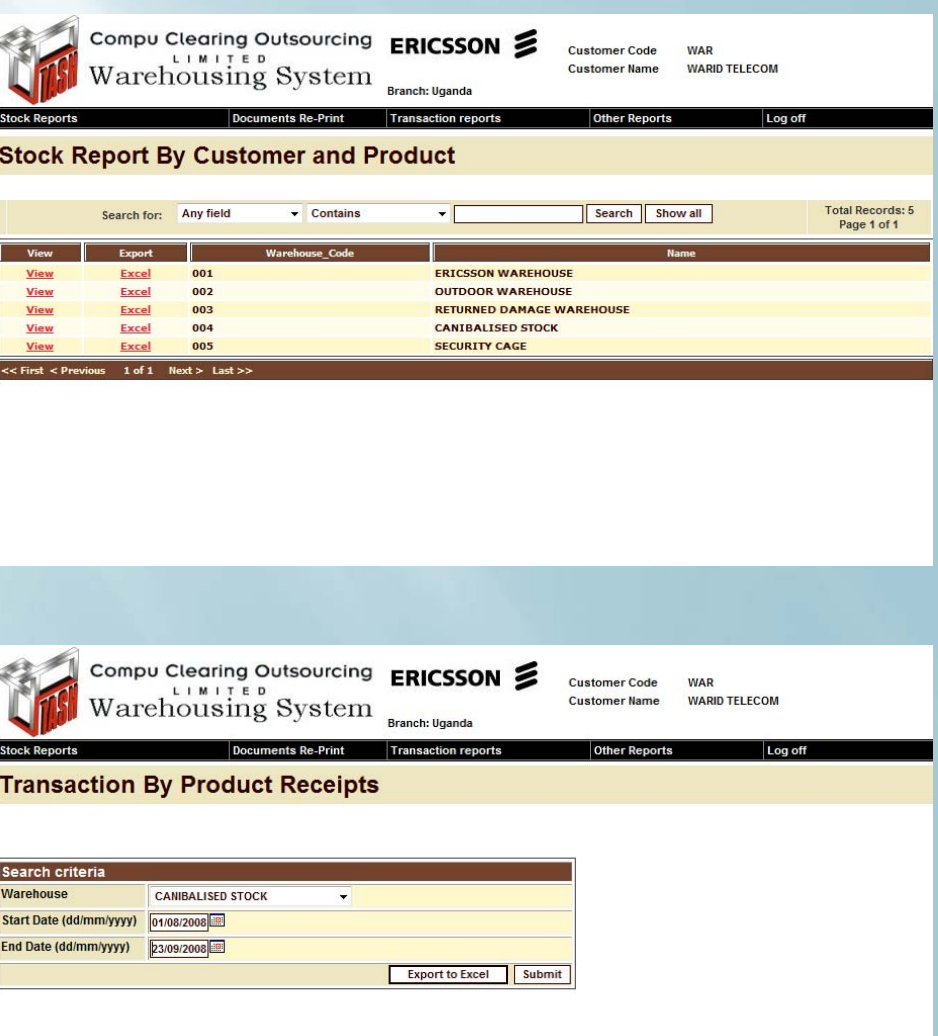

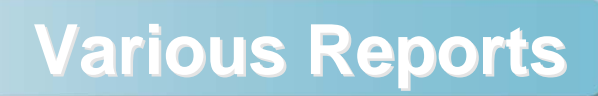

Description

PRODUCT/TRX<br>11000-64-1EC

RBS/BBS 2116 Base<br>Frame

**NERA EQUIPMENT** 

SET OF MATERIALS

NPU 1 B

ERICSSON 2

Page 1 of 15

Quantity Last Updated

2008/09/17

2008/07/20

2008/07/18

2008/09/11

2008/08/01

 $1.000$ 

 $2000$ 

1.000

 $1.000$ 

1.000

#### **Transaction By Product** Print date & time: 21 Sep 2008 12:38

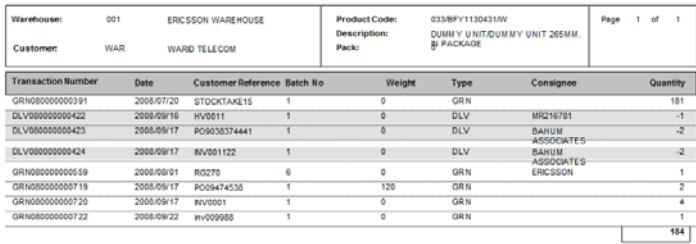

#### **Stock Report By Customer & Product sequence**

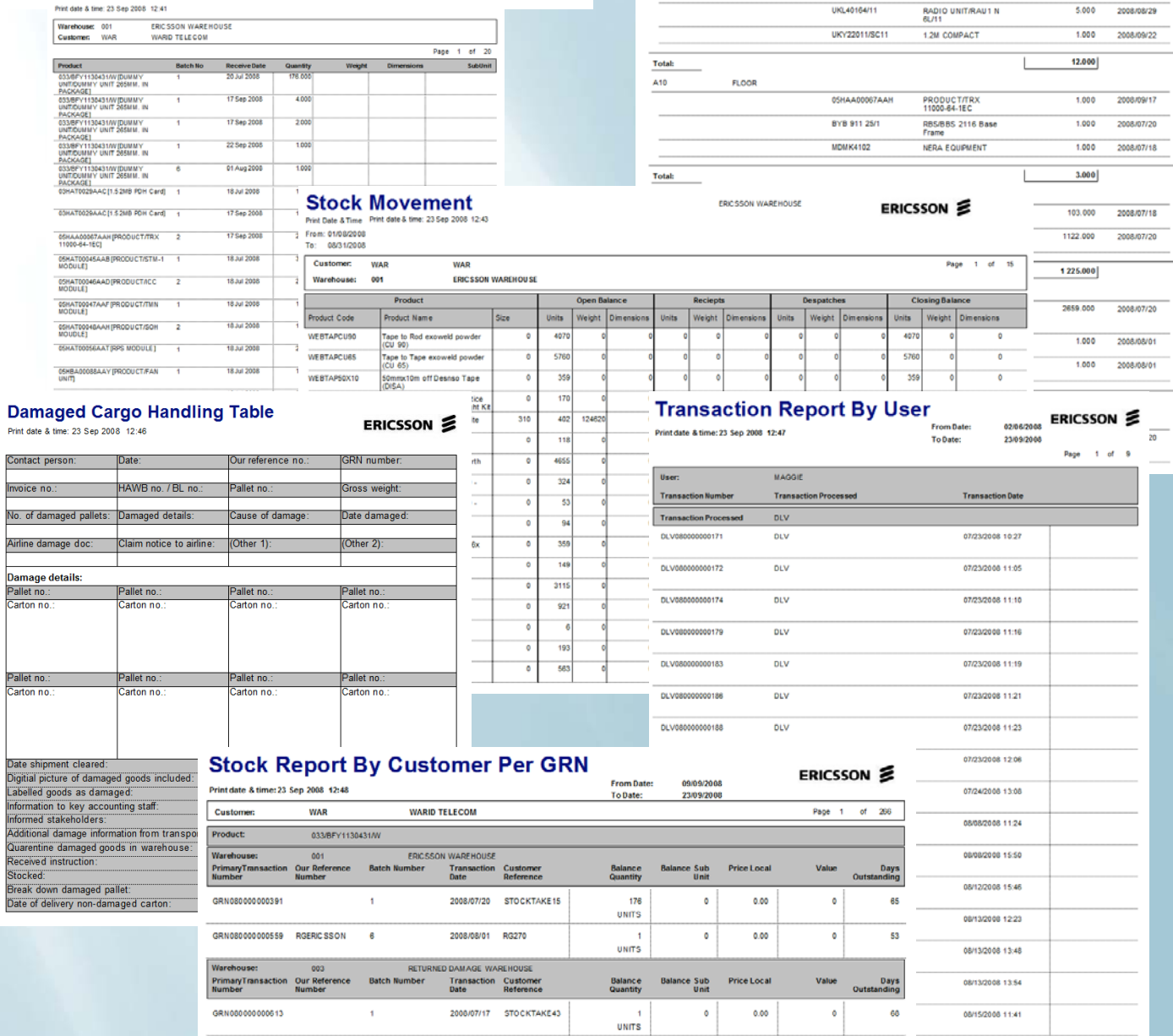

WAREHOUSE<br>Transaction<br>Date

**Customer**<br>Reference

2008/09/17 INV0001

2008/09/22 inv009988

ERICSS

Batch N

 $\bar{1}$ 

 $\boldsymbol{t}$ 

 $\bar{\rm t}$ 

ion Our Re

GRN080000000719 EAB098464

GRN080000000720 PO001

GRN000000000722 0001

ERICSSON 5

**ERICSSON** 

**Bin Control** 

Warehouse Name

A1

Print date & time: 23 Sep 2008 12:40 Warehouse Code

 $\overline{a}$ 

**Bin Code Bin Description Product Code** 

**FLOOR** 

ERICSSON WAREHOUSE

**05HAA00067AAH** 

8YB 911 25/1

NTM101900/5

ROJR208006/1

Days<br>Inding

 $\overline{\mathbf{6}}$ 

 $\epsilon$ 

ł,

Out

.<br>Valu

200

 $\bullet$ 

 $\overline{\phantom{0}}$ 

 $\overline{200}$ 

Price Local

100.00

 $0.00$ 

 $\overline{\phantom{0}}$ 

sub<br>Unit

 $\circ$ 

 $\bullet$ 

 $\circ$ 

 $0.00$ 

**Balance**<br>Quantity

2<br>UNITS

UNITS

י<br>טאוט 185

 $\overline{A}$ 

MR508187